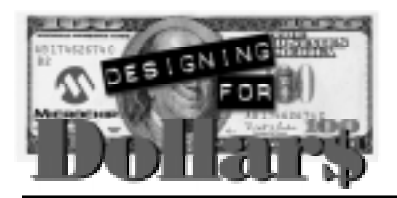

# **The Electronic Whoopie Cushion**

Author: Michael Kirkhart Farmington Hills, Michigan email: kirkhart@rust.net

# **APPLICATION OPERATION:**

#### **Overview**

Most of us who have read the advertisements in comic books or visited novelty stores know of the classic piece of practical joke hardware known as the "whoopie cushion". This low-tech device is essentially a rubber bag with an opening on one end. This opening is like a valve in that it allows for an easy flow of air into the bag but restricts the flow of air out of the bag. The bag is placed either on top of a seat or in-between the cushion of a sofa or easy chair. When a person sits down in the chair, air is forced out of the bag through the opening, causing the bag to emit an embarrassing noise. This results in embarrassment for the victim, and more importantly, laughter among the non-victims. With the possible exception of the victim, this laughter improves the quality of life of all concerned.

While the whoopie cushion is considered a classic by the practical jokers of the world, it possesses several flaws, which are:

- **1:** It is not inconspicuous. If left on the top of a chair, the would-be victim can generally recognize it as something that should not be there, and he/she immediately suspects foul play. Moreover, if it is placed underneath a sofa cushion, its inflated size makes it clearly visible, and the would-be victim immediately suspects foul play.
- **2:** It possesses a repertoire of only one sound.
- **3:** It is not self-retriggering. It must be removed from the chair and re-inflated before it is ready for the next victim.
- **4:** It can only be triggered when someone sits in the chair. It does not possess the capability of triggering when the victim leaves the chair.

As with many things, we look to science and technology to solve our problems. While many of the parts

required to produce an electronic version this classic gag device have existed for several years, only recently with the advent of low cost, small microcontrollers such as the PIC12C508 can the dream of a high tech version of the whoopie cushion be realized. Thus, I present to the world the first (to the best of my knowledge) electronic version of the whoopie cushion. It utilizes a thin piece of piezoelectric film to sense when someone sits down in the chair or gets up from the chair, and utilizes a single chip sound record/playback device to play back one of four different prerecorded "sounds". Overall device control is provided by a PIC12C508 8 pin microcontroller.

#### **Hardware**

The Electronic Whoopie Cushion consists of a PIC12C508 microcontroller, an AMP04 instrumentation amplifier, an LM2903 comparator, an ISD1000A single chip voice record/playback device, an LM386N-3 audio amplifier, and an LP2951 low power voltage regulator. Connections to the piezoelectric sensor, a small loudspeaker, and a 9V alkaline battery are provided using header connectors. A 2.875" by .625" piece of AMP piezoelectric film is used as a "person sitting down or getting up from the chair" sensor. The piezoelectric film will generate a voltage output when a change in stress occurs. It is deployed by either inserting it into the seat cushion or by taping it to the bottom of the seat cushion. Thus, when someone either sits down in the chair or gets up from the chair, a change in stress will occur in the sensor, and it will generate an output voltage. Because the sensor has a high output impedance and is susceptible to noise, an AMP04 instrumentation amplifier is used to signal condition the sensor output. The sensor is connected to the AMP04 as a differential signal using twisted pair wires, thus providing protection against noise via common-mode rejection. A 2.5V common mode voltage is created on each of the differential inputs to the AMP04 via a voltage divider circuit using 2M ohm resistors. Since the sensor signal is AC in nature and we are running on a single +5V supply, the output of the AMP04 must be biased to some DC level in order to work properly. This is accomplished by a voltage

Microchip Technology Incorporated, has been granted a nonexclusive, worldwide license to reproduce, publish and distribute all submitted materials, in either original or edited form. The author has affirmed that this work is an original, unpublished work and that he/she owns all rights to such work. All property rights, such as patents, copyrights and trademarks remain with author.

divider circuit on the AMP04's reference input, which causes the AMP04 output voltage to be 2.0V with no input signal present. The output of the AMP04 goes through a low pass filter to remove any remaining noise, and is then applied to the inverting input of the comparator. The comparator output, which is normally high, is connected to the GP4 pin of the PIC12C508. Whenever our conditioned sensor signal goes above the upper trigger point of the comparator (which is set to approximately 2.6V), the comparator output goes low. When the PIC12C508 sees the comparator output go low, it randomly selects one of four prerecorded "sounds" in the ISD1000A chip and initiates a playback cycle. The sound output of the ISD1000A is amplified by the LM386N-3 and is heard via the loudspeaker. All of this fun stuff is powered by a 9V alkaline battery, and the +5V supply needed to run the signal conditioning, the sound playback chip. The PIC12C508 is generated by an LM2951 low power voltage regulator.

For the purpose of testing, the prototype circuit was constructed with sockets for both a PIC12C508 and a PIC16C54. The software was initially written for a PIC16C54, as a PICMASTER™ emulator with a PIC16C5X pod was available for debugging. After debugging the software with the PICMASTER, it was converted for use with a PIC12C508 and re-assembled. **This required only very minor changes (adding the oscillator trim instructions and changing the port pin equates), which demonstrates how easy it is to migrate designs from one variety of PICmicroTM microcontroller to another.**

## **Software**

The software consists of an initialization block, a main loop, and subroutines for:

• Delay routines

#### Initialization block

Invoked on a CPU reset, this code trims the on-board RC oscillator, sets up the OPTION register, and initializes the GPIO register as well as the TRIS register.

## Main loop

The main loop is nothing more than a sequential state machine. In the first state, the PIC12C508 is watching the output of the comparator, waiting for it to go low. Once this occurs, we enter the second state, where the PIC12C508 waits for 20 milliseconds and then checks to see if the comparator output is still low. If it is high, then we go back to the first state; otherwise, the Electronic Whoopie Cushion is now triggered and we enter the third state. The PIC12C508 takes bits 1 and 2 of the RTCC register contents and applies them to the A5 and A6 inputs of the ISD1000A sound chip.

This randomly selects one of the four pre-recorded "sounds". Next, it sets the ISD1000A power down input low to bring the ISD1000A out of low-power standby mode. The PIC12C508 waits for 50 milliseconds and then sets the ISD1000A chip enable input low. This initiates playback of the selected "sound". We now enter the fourth state where the PIC12C508 waits for the ISD1000A to bring its EOM output low, which indicates the playback cycle is complete. The PIC12C508 then sets the ISD1000A chip enable and power down inputs high, thus putting the ISD1000A back into low-power standby mode. We now enter the fifth state, where the PIC12C508 looks at the output of the comparator and waits for it to go high. Once this occurs, we enter the sixth state, where the PIC12C508 waits for 1 second and then checks to see if the comparator output is still high. If it is low, we go back to the fifth state; otherwise, we enter the seventh and final state, where the PIC12C508 waits for 10 seconds before going back to the first state. At this point, the Electronic Whoopie Cushion is re-armed and ready to be triggered again.

#### **Subroutines**

• delay, L\_delay - these subroutines are used to generate the various time delays needed. The delay subroutine, which was written by Philip Doucet and published in an **Electronics Design** magazine "Software Ideas for Design" section, generates a programmable delay. The delay duration, which is specified in instruction cycles, is passed in the delay\_h and delay\_l file registers. The L\_delay subroutine, is used to generate delays in multiples of 10 milliseconds. For this routine, the length of the delay, in units of 10 milliseconds, is passed in the w register.

## **Afterthoughts**

Although this design works reasonably well, there is still room for improvement. Because the inspiration for this design did not come to me until eleven days before it was due for submission, there was not enough time to produce a design as optimized for cost and functionality as I would have liked. The following are some of the possible modifications to the design to lower the cost and/or improve the functionality:

• Replace the PIC12C508 with a PIC12C671. Because the PIC12C671 is an 8 pin microcontroller with an on-board 8 bit A/D converter, the signal conditioned piezoelectric sensor output could be applied directly as an analog input. This would eliminate the need for the comparator and allow for more sophisticated trigger detection schemes using simple "signature analysis" techniques. This could reduce the possibility of false triggering due to the victim moving around in the seat as opposed to sitting down or standing up. It could also allow for differentiating between sitting down and standing up conditions.

- Use a lower cost/lower capacity sound chip. The ISD1000A part was used for this design because it is readily available at any Radio Shack store. ISD makes other lower priced, lower capacity sound chips that could be used instead of the ISD1000A.
- Do we really need an instrumentation amplifier? Because the signal conditioning for the sensor required both a high impedance input and high noise immunity, I chose to use a single chip instrumentation amplifier. The gain requirement for the instrumentation amplifier, however, was fairly low; for this design, a gain of 10 was sufficient. It might be possible to use a lower cost op-amp configured as a differential amplifier to do this task. Although this would not have as high an input impedance nor as good a common mode rejection as the instrumentation amplifier, it might be good enough for this application.
- Go surface mount. If I were to go into production with this design, I would definitely make it a surface mount design. This would make the size of the circuit board smaller and would likely reduce the overall cost as well.

#### **Flow Chart:**

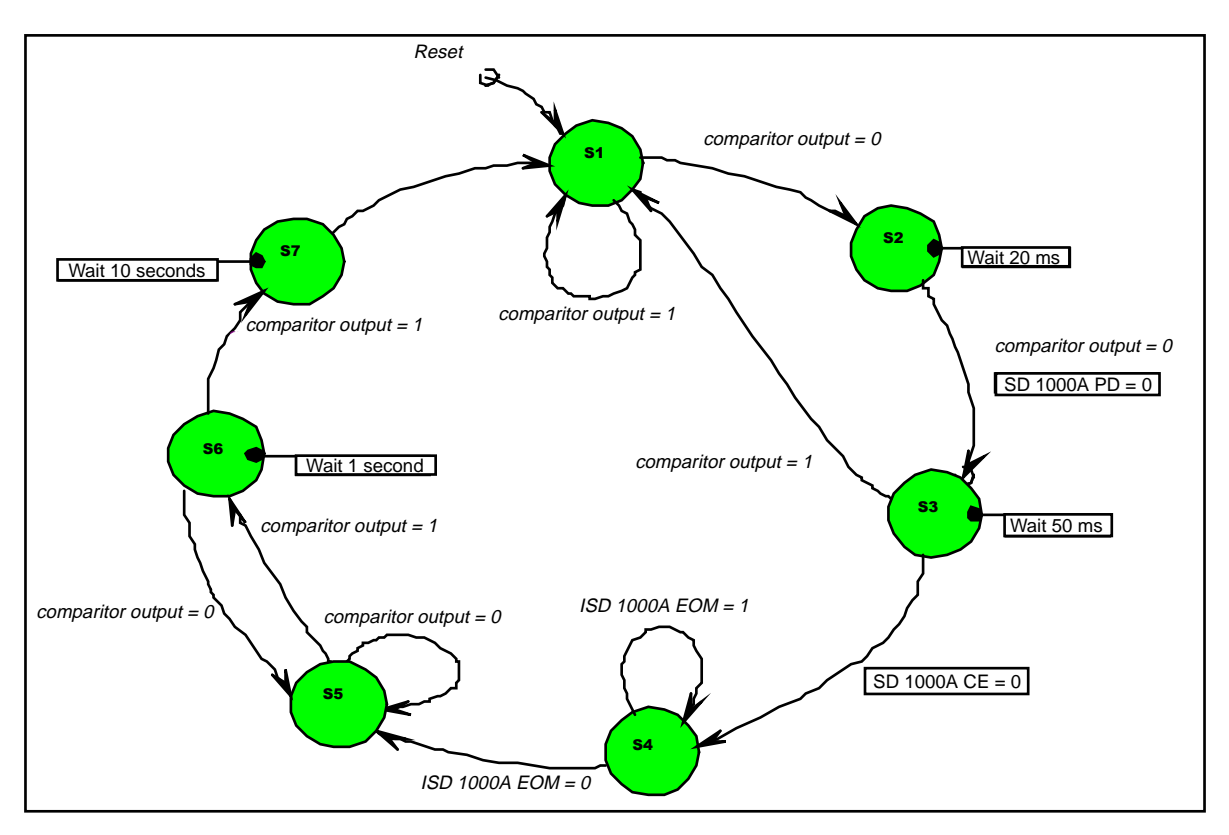

**Graphical hardware representation:**

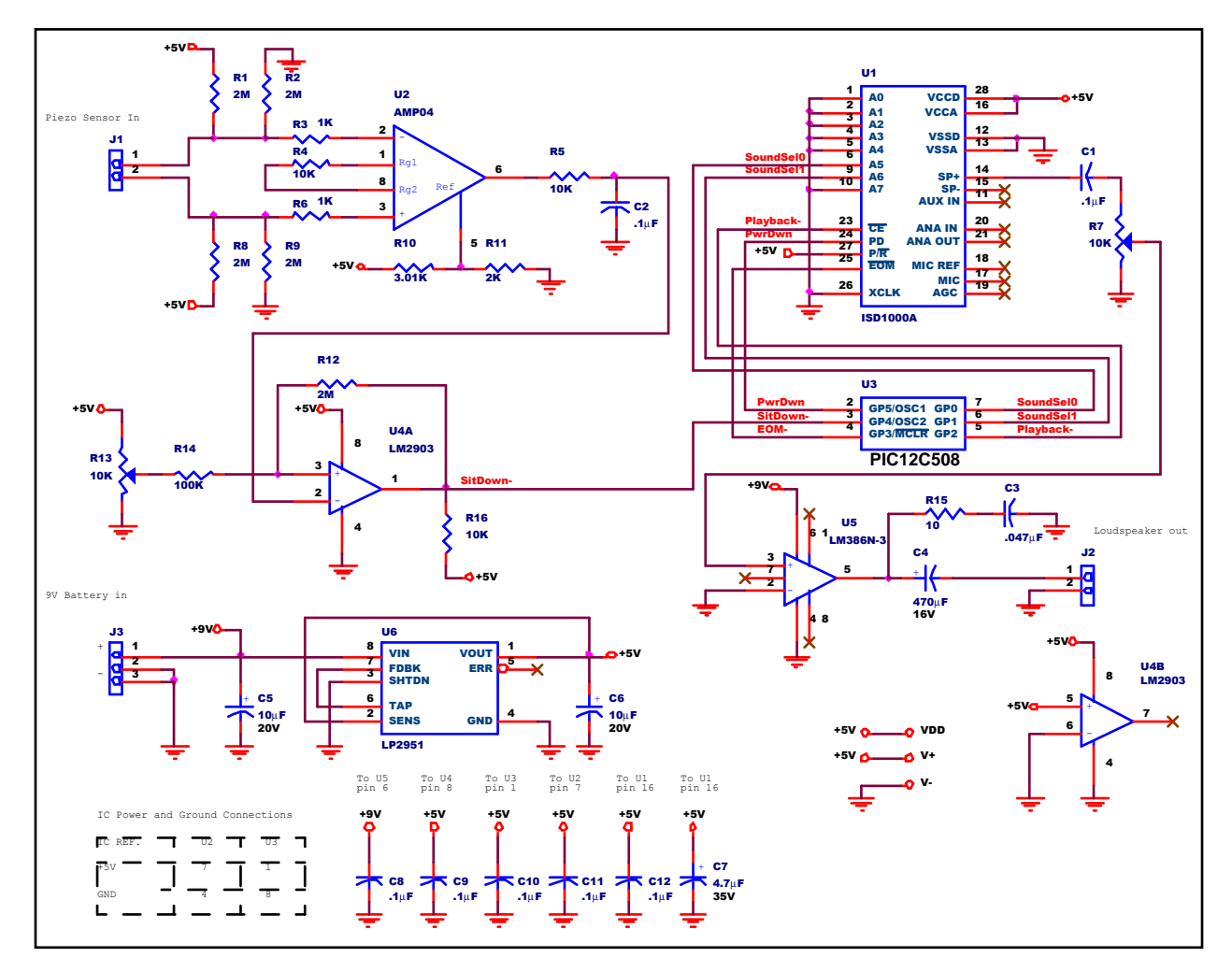

## **APPENDIX A: SOURCE CODE:**

```
; \star\starProgram for the PIC controlled
; *Electronic Whoopie Cushion
                                     \star; *; *PIC12C508 Version 1.0 written
; *9/20/1997 by Michael Kirkhart
; *; *Version 1.01 modified 10/7/1997
; *by Michael Kirkhart
; *- set configuration fuses to correct
; *values (Internal RC oscillator, no
     code protect, watchdog on, internal
; *; *MCLR)
; *- corrected TRIS register setting
; *(GP3 and GP4 are now correctly set as *
; *inputs)
list p=12C508ispecifies 12C508 microcontroller
       list r = DECispecifies decimal radix as default
       list
             x=ONispecifies to expand macros in listing
            \overline{1}errorlevel
                      iprint warnings and errors only in list file
"* General system info *
\mathcal{I}; Instruction clock frequency = 4.000 MHz
Non-branching instruction execution time = 1 microsecond
Fuse settings: Watchdog timer = ON
\mathcal{L}Code Protect = OFF
            Oscillator = INTRC
\cdotMCLR on GP3 disabled
\cdot_config
             0xfee
"* CPU Register equates*
IND0
      equ
           0<sub>0</sub>; indirect file register
            01RTCC
       equ
                                ireal time clock/counter
           02; program counter
PC .
       equ
STATUS equ 03
                               istatus register
FSR
       equ 04
                               ifile select register (pointer)
OSCCAL equ 05
                               internal oscillator fine trim register
GPIO equ 06
                               igeneral purpose I/O register
"* Status register bit definitions *
CARRY
                               ;carry/!borrow flag
      eau 0
DCARRY equ 1
                                ;BCD carry/!borrow flag
      equ<sup>2</sup>
                                ;zero flag
ZERO
PDOWN equ 3
                                ; powerdown flag
TIMEOUT equ
             \overline{4};watchdog timeout flag
"* GPIO bit definitions *
SNDSEL0 equ 0
                                ; ISD1000A A5 line (0)
                                ; ISD1000A A6 line (0)
SNDSEL1 equ 1
PLAY equ 2
                               ; ISD1000A Chip Enable line (0) (active low)
             \mathcal{L}EOM
      equ
                                ; ISD1000A End Of Message output (I) (active low)
```
# **Consumer Appliance, Widget, Gadget**

SITDOWN equ  $\overline{4}$ ;output from person sitting down detector (I) (active low)  $\overline{5}$ PWRDWN equ ; ISD1000A Power Down line (0) "\* Equates for register files (variables)  $0x07$ cblock delay\_1 ; register file for delay value LSB ; register file for delay value MSB delay\_h  $\text{dly\_tmp}$ ; temp value for delay routine ;used for loop counting in L\_delay routine eye jay jused for loop counting  $endc$ "\* Miscelaneous equates (constants) ; Port A, B initialization values GPINIT equ 00100100b ;GPIO initialization value ; GP0 and GP1 low, GP2 and GP5 high GPTRIS 00011000b GPIO initialization value eau ; GPO and GP1 and GP2 and GP5 are outputs, ;GP3 and GP4 are inputs RETRIG 10 ; whoopie cushion retrigger delay value eau  $i$  in seconds idelay constants for 1 millisecond delay using delay routine ONEMS\_H equ  $0 \times 0.3$  $\cdot$ ONEMS\_L equ  $0xe8$  $\cdot$ idelay constants for 10 millisecond delay using delay routine TENMS\_H equ  $0x27$  $\cdot$ ; TENMS\_L equ  $0x10$  $\cdot$ "\* Macro definitions ithis macro will clear the C flag  $C<sub>LO</sub>$ macro bcf STATUS, CARRY endm  $STC$ ithis macro will set the C flag  $maxc$ bsf STATUS, CARRY endm SCC macro ;used after an instruction that affects the C ; flag, this macro will skip the next btfsc STATUS, CARRY endm ; instruction if the C flag is clear SCS macro ;used after an instruction that affects the C btfss STATUS.CARRY ; flag, this macro will skip the next ; instruction if the C flag is set endm SLT jused after a subtract instruction, this macro macro btfsc STATUS, CARRY ; will skip the next instruction if the result  $:$  of the subtraction is < 0 endm  $\operatorname{\mathsf{SGE}}$ jused after a subtract instruction, this macro macro

# **Consumer Appliance, Widget, Gadget**

```
btfss
              STATUS, CARRY
                                  ; will skip the next instruction if the result
        endm
                                  : of the subtraction is > = 0SEO
       macro
                                  jused after an instruction that affects the Z
       btfss STATUS, ZERO
                                  ; flag, this macro will skip the next
        endm
                                  ; instruction if a result is zero
{\tt SNE}jused after an instruction that affects the Z
        macro
                                 ; flag, this macro will skip the next
       btfsc STATUS, ZERO
        endm
                                 ; instruction if a result is non-zero
; ************************
i* Start of program
; actual reset vector - instruction at address 0x1ff was movlw XX, where
; XX is the calibration value to be copied into the OSCCAL register
        org
             \bigcapistart of program memory
        movwf OSCCAL
                                 icalibrate on-chip oscillator
                                 ; jump to start of program
        goto
             start
; ********************************
;* Subroutines
i* These must be located in the*
i* lower 256 words of program *
;* memory
"* Routine to generate a time delay in
                                     \stari* multiples of 10 milliseconds from 1 ms to*
7 * 2.55s; *"* Input: W = delay length in tens of
; *tens of milliseconds*
; *i * Output: W = 0; *;* Calls: delay
; *;* Uses: delay_h, delay_l, eye, W
L_delay
                                 iset loop count
       movwf eye
Ldloop
       clrwdt
                                 iclear the watchdog timer
       mov 1w TENMS_L
                                 iset
       movwf delay_1
                                 ; delav
       movlw TENMS_H
                                ; constants for
       movwf delay_h
                                      10 millisecond delay
                                \mathbf{r}call delay
                                 ;call delay routine
       decfsz eye
                                 thave we gone thru the loop 200 times?
        goto Ldloop
                                 ; if not, do it again!
        retlw 0
                      ireturn from subroutine
"* Routine for generating a programmable delay"
;* (routine written by Philip Doucet - obtained *
"* from Electronics Design - August 8, 1994,
i* page 26ES)
delay
        movlw 0x14
                                  ; subtract minimum # of instructions to
        subwf delay_l
                                 i execute this routine from requested delay
```
# **Consumer Appliance, Widget, Gadget**

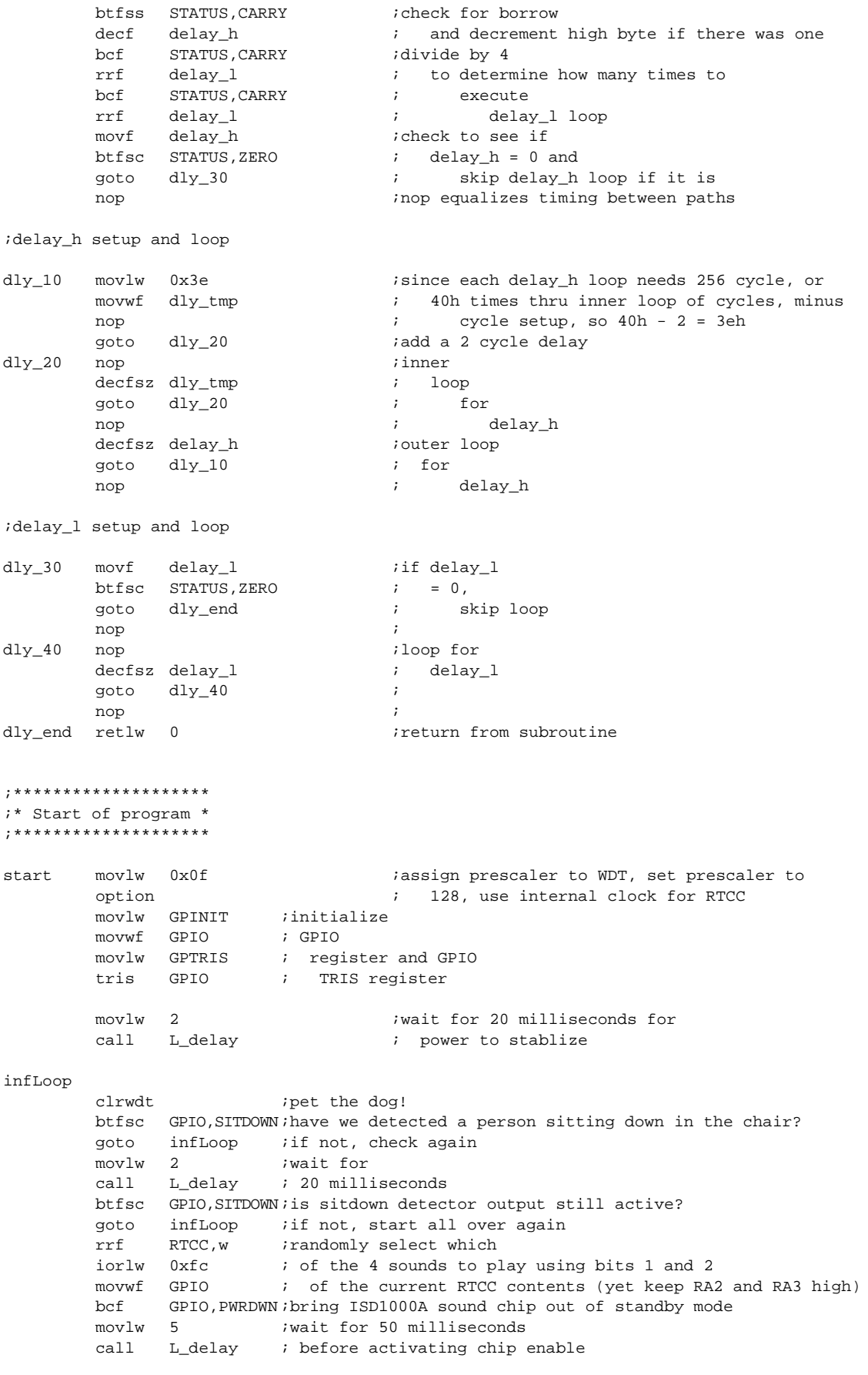

```
bcf GPIO,PLAY ;activate ISD1000A chip enable
waitEOM
        clrwdt iwe might be here awhile - better pet the dog!
        btfsc GPIO,EOM ;has ISD1000A EOM signal gone low yet?
        goto waitEOM ; if not, check again
        bsf GPIO,PWRDWN ;put ISD1000A into
        bsf GPIO,PLAY ; standby mode
noSit
        clrwdt iwe might be here awhile - better pet the dog!
        btfss GPIO, SITDOWN; is the sitdown detector still active?
        goto noSit \qquad \qquad ; if so, wait until it becomes inactive
        movlw 100 iwait for
        call L delay \qquad i l second
        btfss GPIO,SITDOWN;is the sitdown detector still inactive?
        goto noSit : if not, let's wait until it is!
        movlw RETRIG : initialize retrigger
        movwf jay ; count value
reTrigDelay
        movlw 100 ;delay
        call L_delay ; for 1 second
        decfsz jay idecrement loop counter
        goto reTrigDelay ;if loop counter not yet zero, delay for another second
        goto infLoop ;do the whole thing over again
;****************
;* Reset vector *
;****************
; For 12C508, this location contains movlw XX, where XX is the calibration value
; for the on-board oscillator - thus the real reset vector is at address 0
        org 0x1ff ;location of "reset" vector
;******************
;* End of program *
;******************
        end
```
**NOTES:**